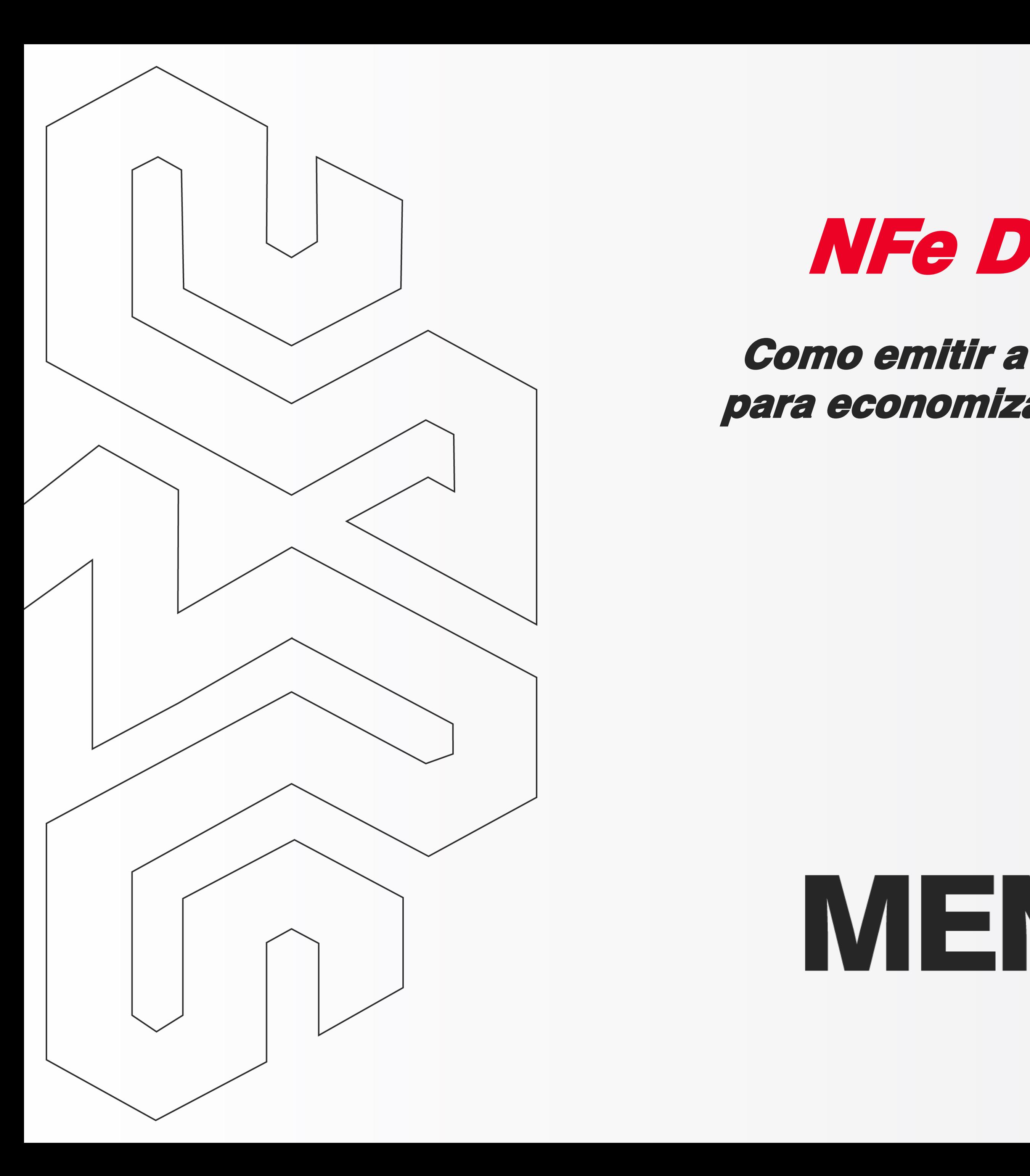

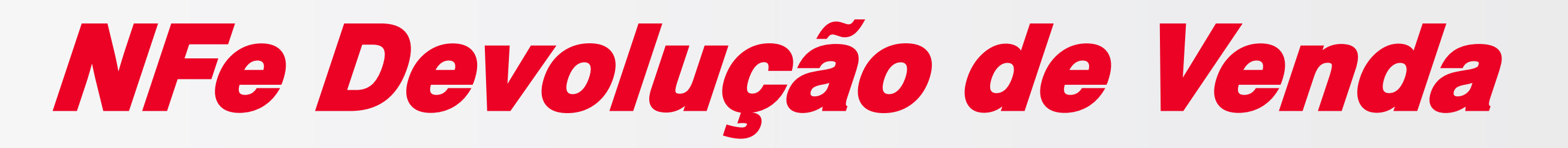

### Como emitir a NFe de Devolução de Venda da NFCe para economizar imposto e regularizar meu estoque?

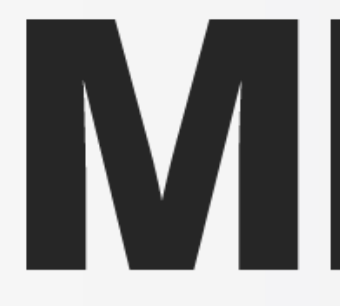

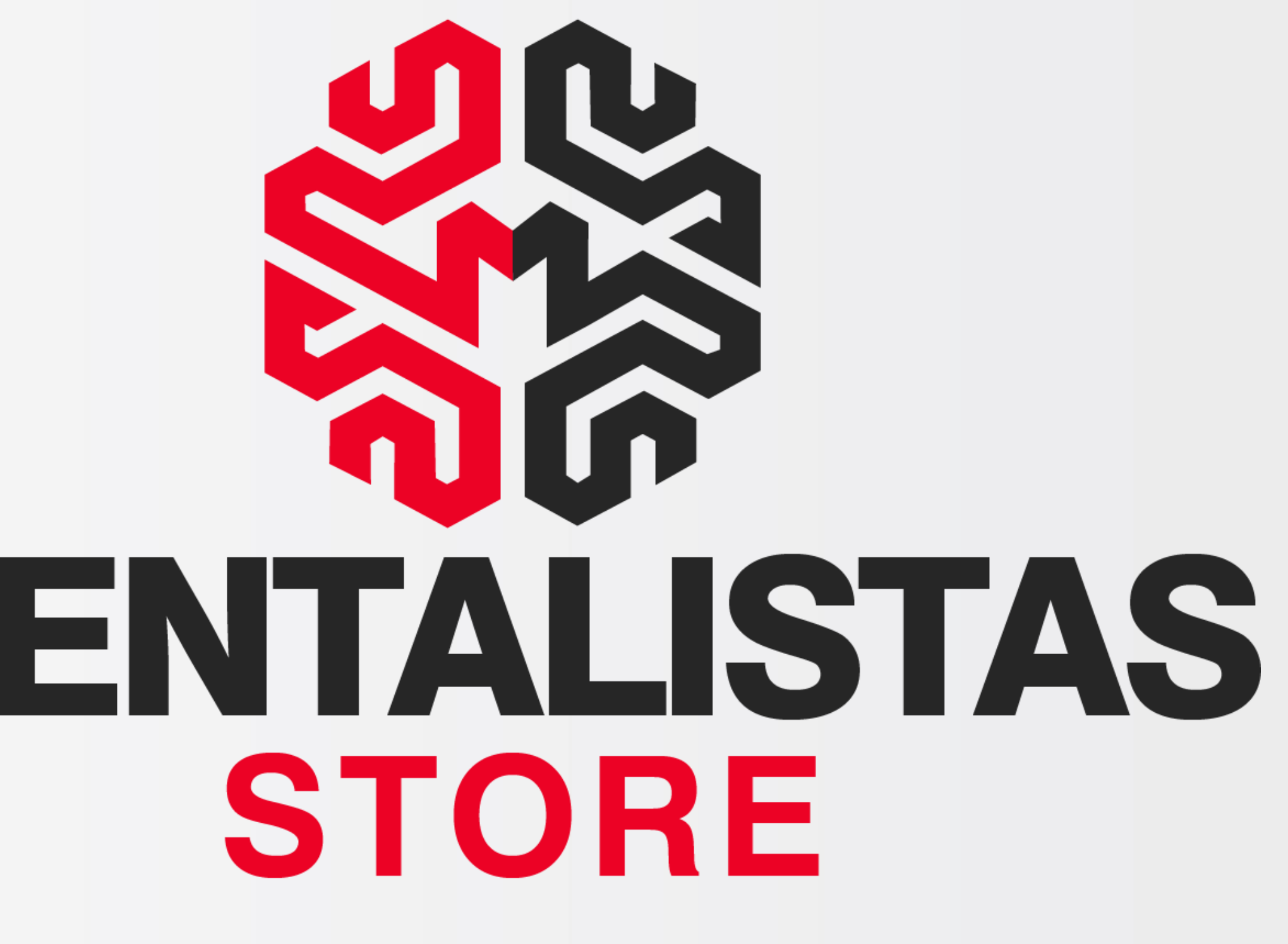

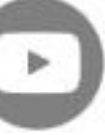

<span id="page-1-0"></span>**Como emitir a NFe de Devolução de Venda da NFCe para economizar imposto e regularizar meu estoque?**

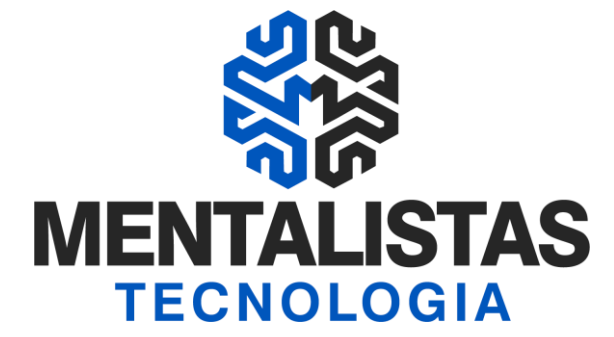

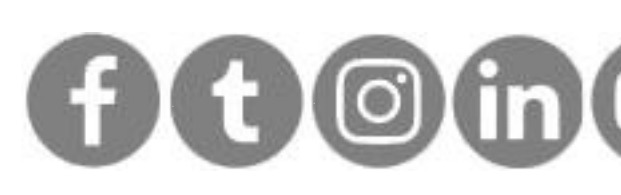

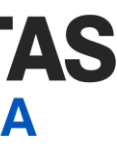

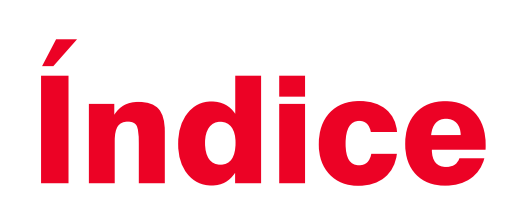

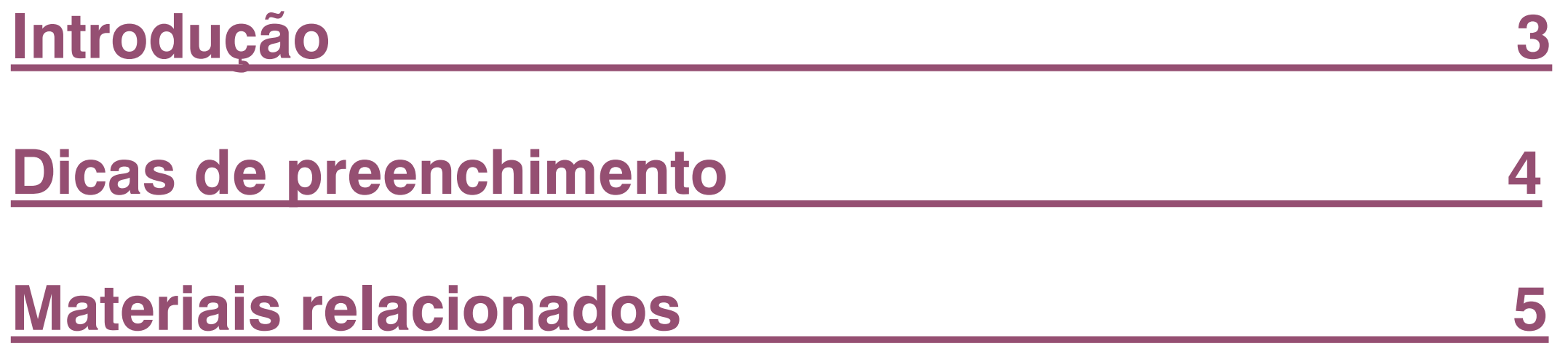

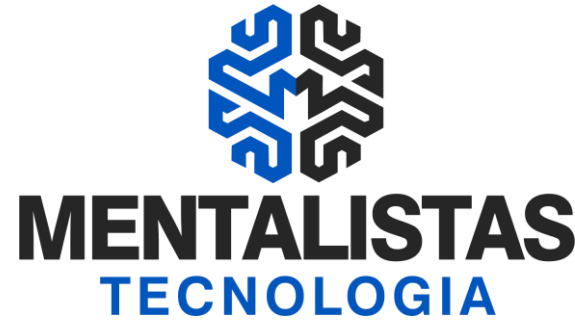

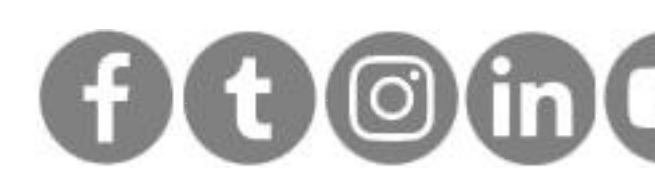

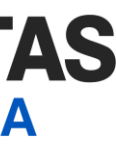

<span id="page-2-0"></span>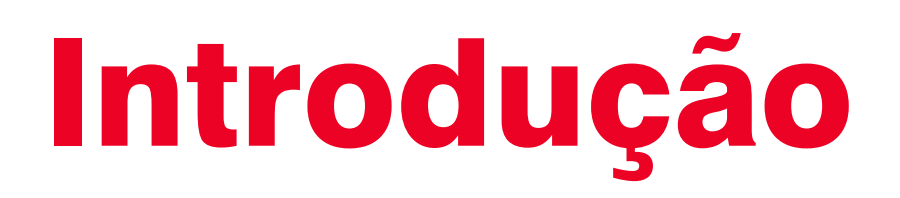

Este eBook tem o objetivo de te guiar sobre a emissão da Nota Fiscal Eletrônica (NFe) de devolução de **venda da Nota Fiscal de Consumidor Eletrônica (NFCe) para economizar imposto e regularizar seu estoque.**

**A maioria das empresas do comércio varejista são tributadas pelo Simples Nacional e pagam imposto em cima do valor das vendas realizadas. É importante o contribuinte emitir a NFe de devolução de venda, em caso de desistência da compra pelo cliente, pois anulará a venda anterior e também o pagamento do imposto. Sem emitir esse nota de devolução, o contribuinte pagará imposto repetidamente na próxima venda/emissão da NFCe.**

Outro problema para as empresas que não emitem a NFe de devolução de venda é no estoque. Sem a emissão desta nota, o contribuinte terá um furo no saldo de mercadorias, pois a mercadoria que saiu na **venda inicial, em momento algum voltou fiscalmente e eletronicamente, em seu sistema, para o estoque. Na prática a mesma mercadoria terá duas saídas gerando um estoque negativo, sendo que fisicamente a mercadoria existirá na empresa.**

**Viu como é importante a emissão da NFe de devolução de venda? Confira as dicas de preenchimento!**

<span id="page-3-0"></span>**Como emitir a NFe de Devolução de Venda da NFCe para economizar imposto e regularizar meu estoque?**

**[< Voltar para o Índice](#page-1-0)**

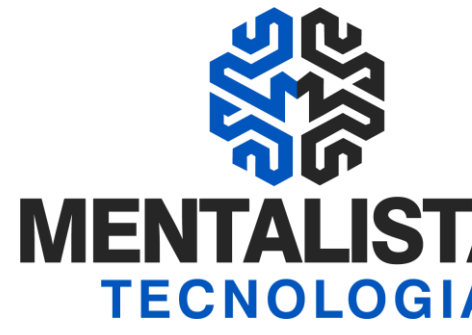

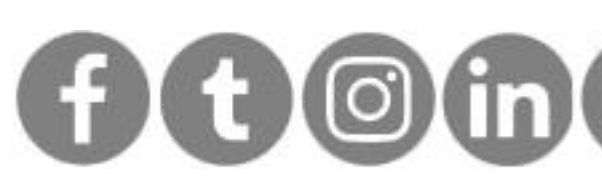

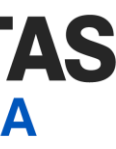

## Dicas de preenchimento

Como devo proceder no caso de devolução de mercadoria na operação com NFCe?

Na devolução em virtude de troca, inadimplência do comprador ou desfazimento do negócio, o contribuinte deverá emitir NFe, modelo 55, para documentar a entrada, com as seguintes características enumeradas nas próximas páginas.

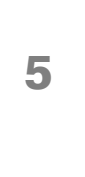

**Como emitir a NFe de Devolução de Venda da NFCe para economizar imposto e regularizar meu estoque?**

**[< Voltar para o Índice](#page-1-0)**

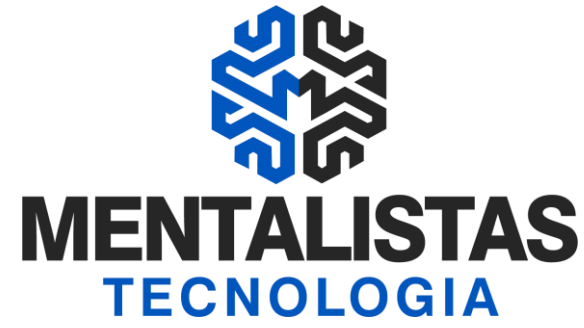

Identificação do destinatário da NFe  $\vert$  | Informar os dados do próprio emitente (sua empresa).

[x](https://www.facebook.com/mentalistastecnologia) [x](https://twitter.com/mentalistastec) [x](https://www.instagram.com/mentalistastecnologia/) [x](https://www.linkedin.com/company/mentalistastecnologia) [x](https://www.youtube.com/mentalistastecnologia)

# Dicas de preenchimento

Referenciar a chave de 44 posições da NFCe que acobertou a saída.

Informar o valor da mercadoria constante da NFCe que acobertou a saída ou apenas o valor da parte devolvida, em caso de devolução parcial.

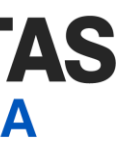

Nota Fiscal Referenciada

Dados de produtos/serviços

**Como emitir a NFe de Devolução de Venda da NFCe para economizar imposto e regularizar meu estoque?**

**[< Voltar para o Índice](#page-1-0)**

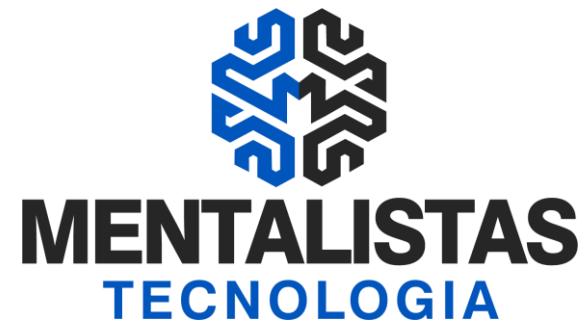

Descrição da Natureza da Operação **Lançar "Devolução de mercadoria adquirida por não contribuinte**".

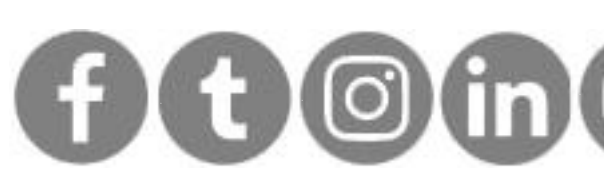

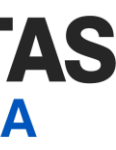

## Dicas de preenchimento

Informar o código de devolução de venda (pode variar conforme NCM, se tratando de produto "normal" ou "substituto tributário").

Lançar nas observações da NFe, de interesse ao Fisco, o motivo da devolução, fazendo constar:

- Nome;
- Endereço;
- Número do CPF ou CNPJ do consumidor.

Código Fiscal de Operações e Prestações - CFOP

Informações Adicionais de Interesse do Fisco

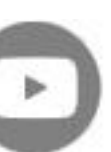

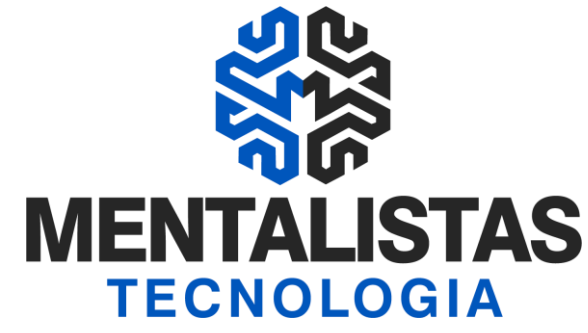

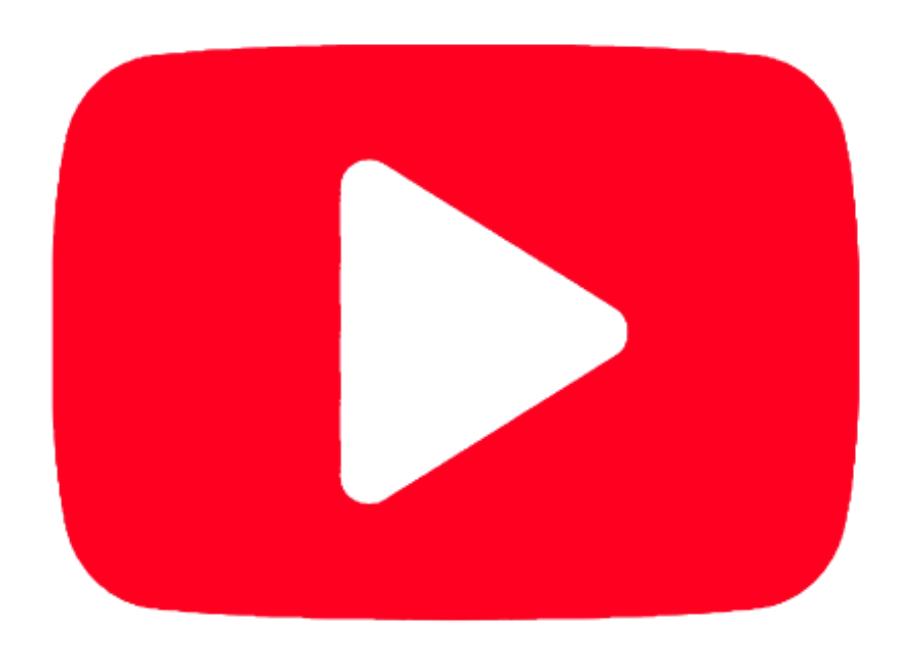

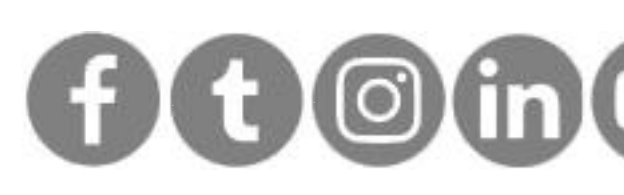

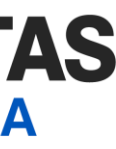

## #Planilha de cadastro [d](https://mentalistastecnologia.com.br/wp-content/uploads/2021/01/levantamento_inventario_estoque.xls)e produtos

**[Clique aqui](https://mentalistastecnologia.com.br/wp-content/uploads/2021/01/levantamento_inventario_estoque.xls)**

**Planilha para auxiliar na revisão dos dados do cadastro de produto junto com a contabiildade.**

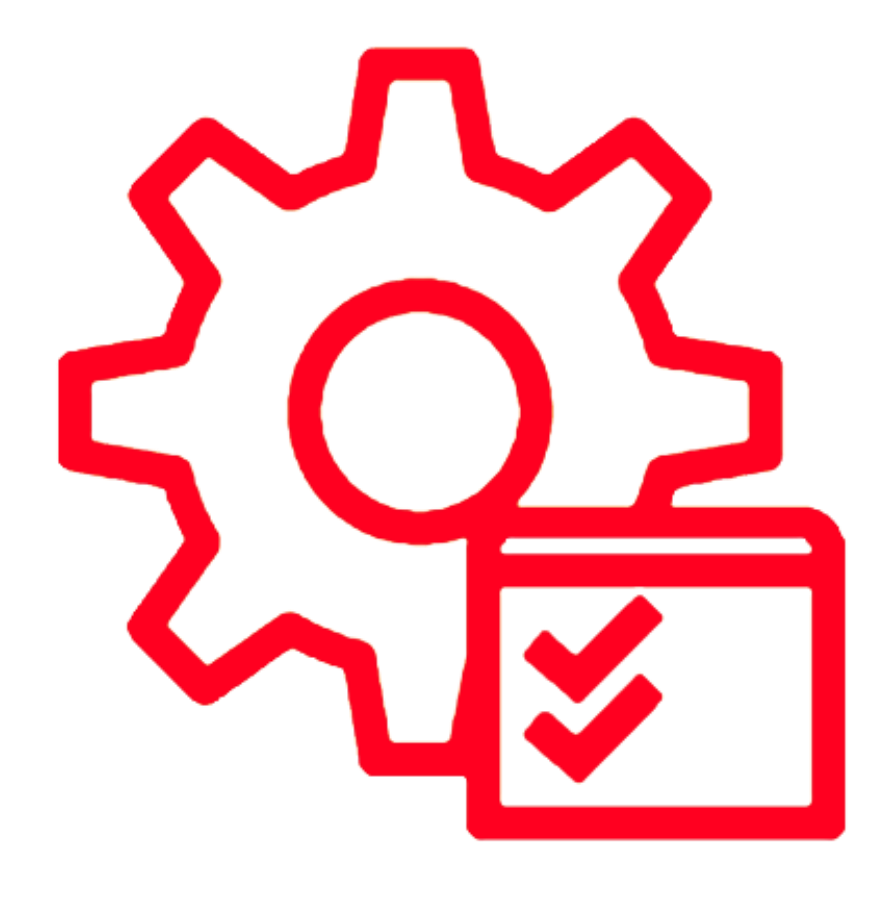

# <span id="page-6-0"></span>Materiais relacionados

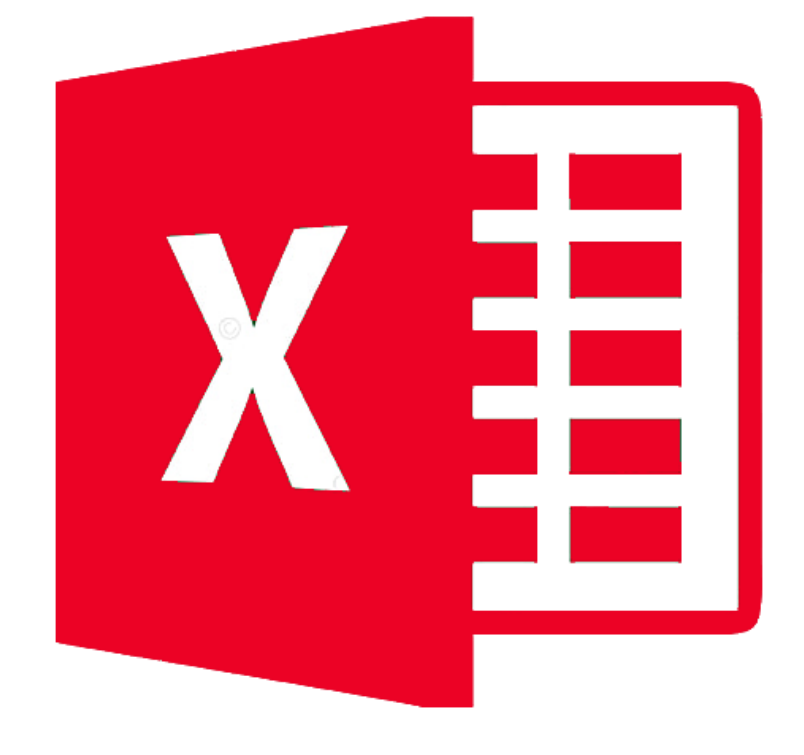

## [#](https://mentalistastecnologia.com.br/wp-content/uploads/2021/03/ebook-leitor-codigo-barras-nfce-mentalistas-store.pdf)Quais CFOPs são aceitos na NFCe?

**[Clique aqui](https://mentalistastecnologia.com.br/wp-content/uploads/2021/03/ebook-leitor-codigo-barras-nfce-mentalistas-store.pdf)**

**Veja como corrigir o erro "Rejeição 725: NFC-e com CFOP inválido" ao emitir a Nota Fiscal de Consumidor Eletrônica.**

## [#](https://mentalistastecnologia.com.br/wp-content/uploads/2021/03/ebook-impressora-nfce-mentalistas-store.pdf)Economize na escolha da impressora para NFCe

#### **[Clique aqui](https://mentalistastecnologia.com.br/wp-content/uploads/2021/03/ebook-impressora-nfce-mentalistas-store.pdf)**

- **- O que é uma impressora não fiscal?**
- **- O que devo considerar para comprar uma impressora?**
- **- Opções de comunicação com a impressora.**

## #Vídeo – Como se [p](https://www.youtube.com/watch?v=fUg_rn-Kpko)reparar para NFCe?

#### **[Clique aqui](https://www.youtube.com/watch?v=fUg_rn-Kpko)**

**Dicas sobre infraestrutura, certificação digital, cadastro de produtos e área tributária.**

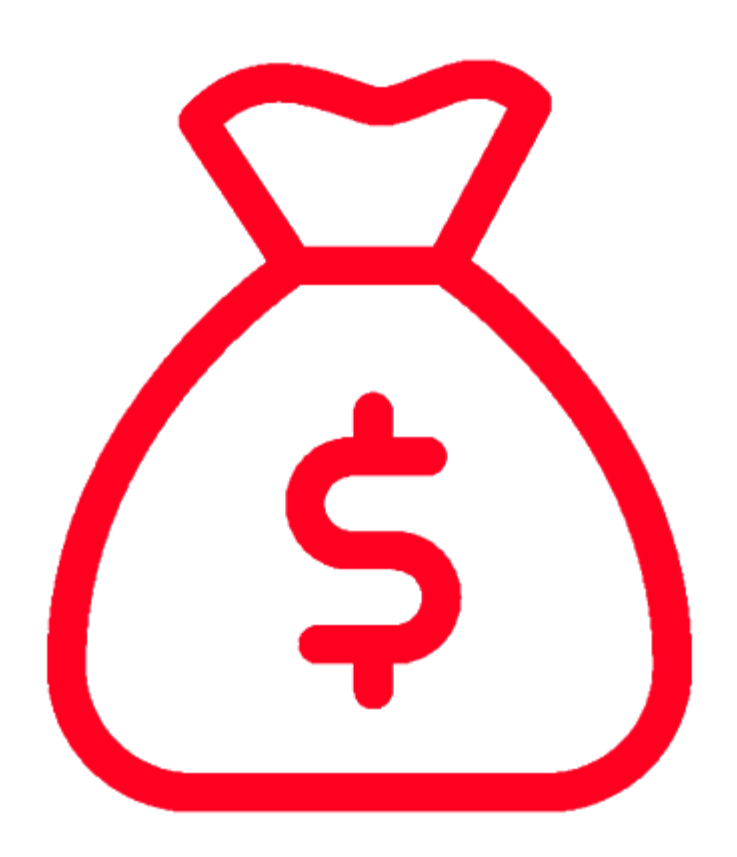

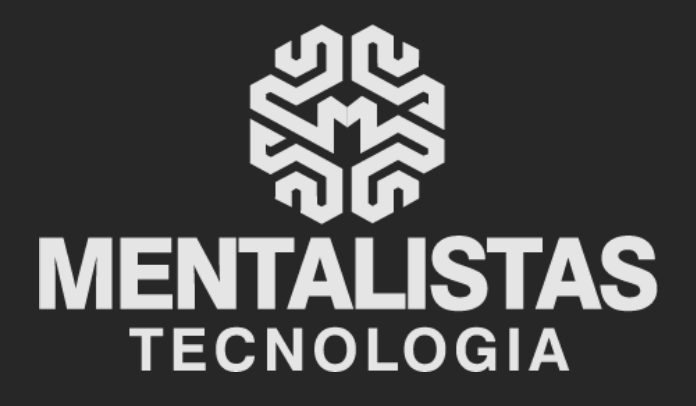

 $(31) 3224 - 2039$ 

⊠ contato@mentalistastecnologia.com.br

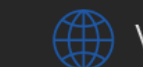

www.mentalistastecnologia.com.br

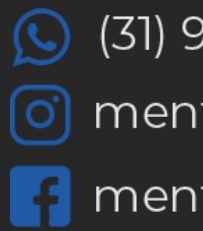

 $\circ$  (31) 9 9639-9064

o mentalistastecnologia

**1** mentalistastecnologia

mentalistastec

in mentalistastecnologia

**D** mentalistastecnologia

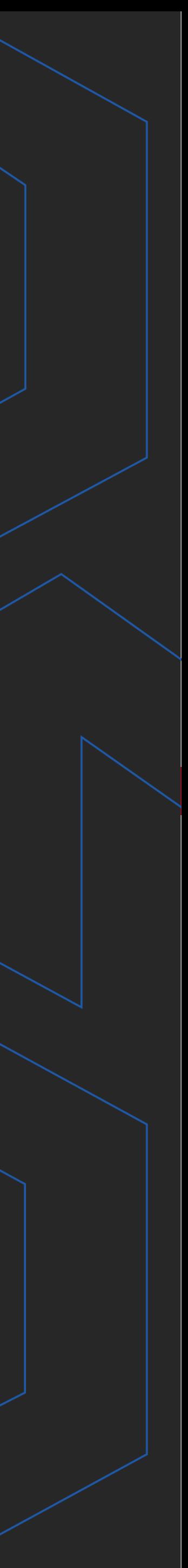

**Com nosso poder de observação e dedução, "mineiramos" os processos e pessoas para uma transformação tecnológica nas empresas.**

### Mentalidade que transforma

### **Muito mais que um Sistema, uma mudança de mindset!**

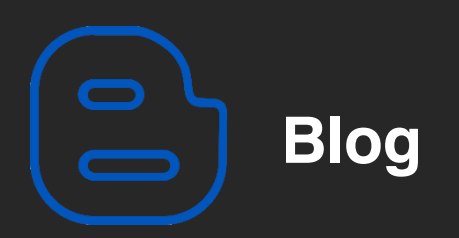

#### Mentalistas de Empresas

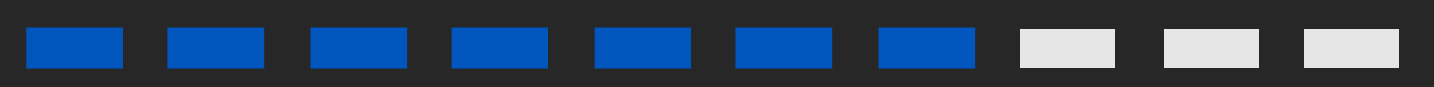

#### Acesse nosso: